## **Exasol**

YellowfinExasol

/Yellowfin

 $1.$ 

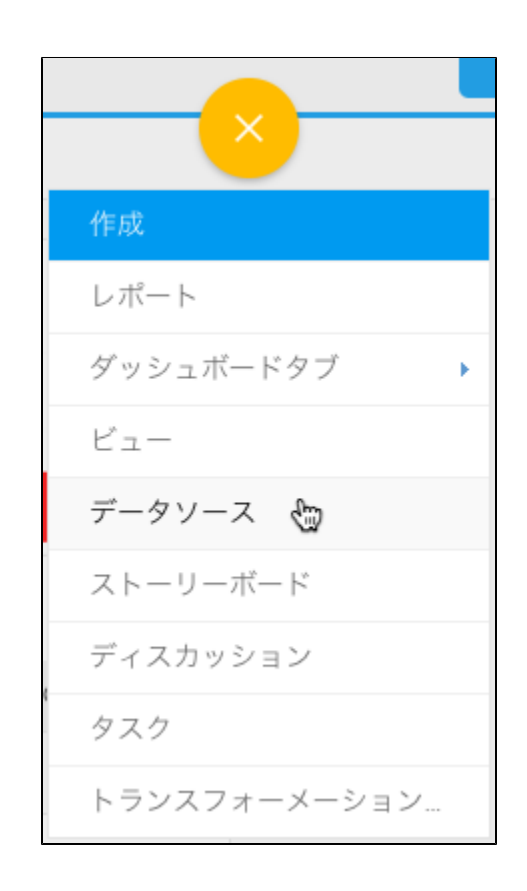

 $2.$ 

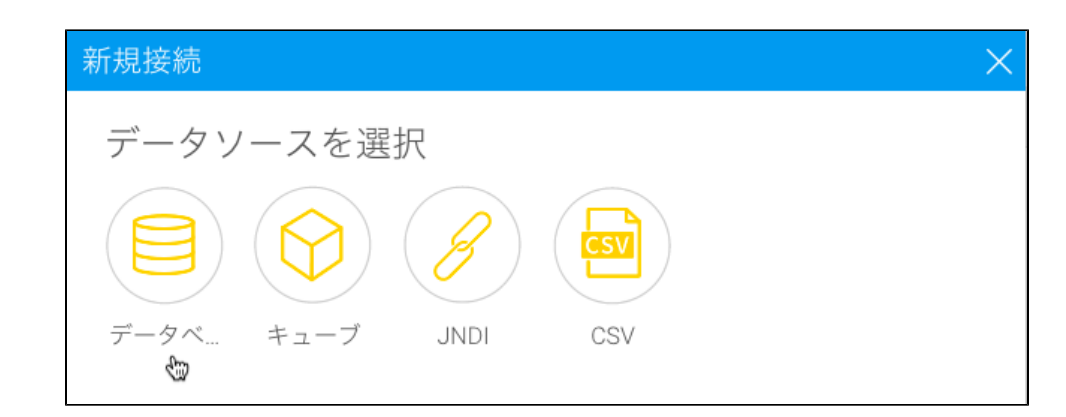

3.

4. Exasol

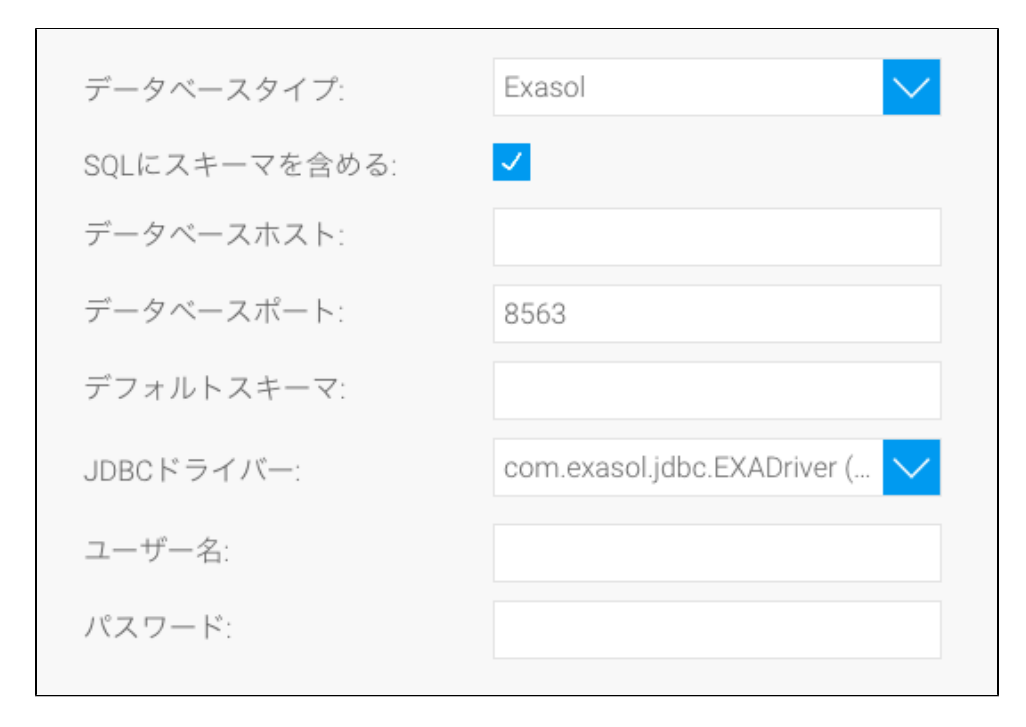

- 5. **SQL**SQL
- 6. Exasol**IP**
- 7. YellowfinTCP/IP

- 8.
- 9. **JDBC**ExasolJDBC

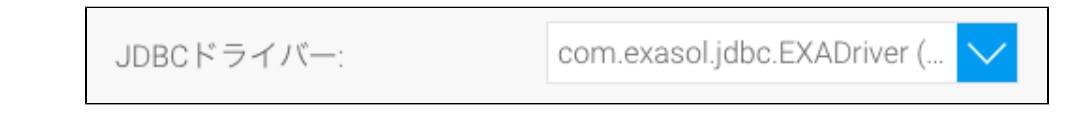

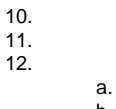

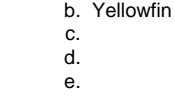

13.